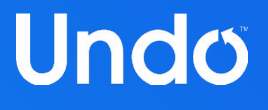

# GDB: A Lot More Than You Knew

Greg Law

co-founder and CEO, Undo

#### The history

I well remember [...] on one of my journeys between the EDSAC room and the punching equipment that "hesitating at the angles of stairs" the realization came over me with full force that a good part of the remainder of my life was going to be spent in finding errors in my own programs.

Sir Maurice Wilkes, 1913-2010

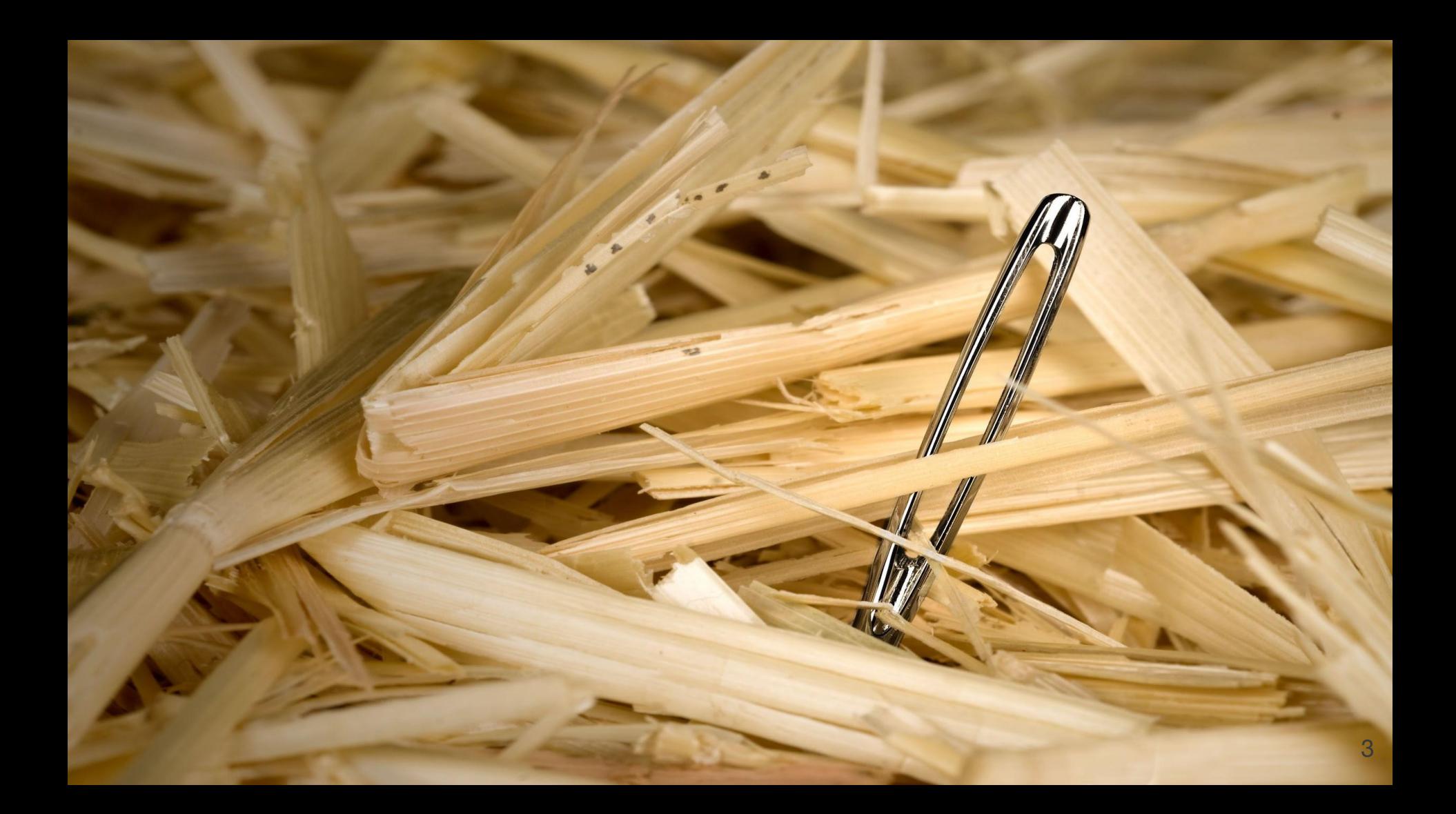

## Disclaimer: random bunch of stuff

Learnt along the way, talking to customers

Lots I don't know, lots inevitably missing

please help me improve these slides!

Most of this is about knowing what you don't know

**info gdb** is quite a useful manual

GDB may not be intuitive but it is very powerful

■ Easy to use, just not so easy to learn

GDB may not be intuitive but it is very powerful

- Easy to use, just not so easy to learn
- TUI: Text User Interface
	- As useful as it is poorly named!

## TUI top tips

ctrl-x-a: toggle to/from TUI mode

ctrl-l: refresh the screen

ctrl-p / ctrl-n: prev, next, commands

ctrl-x-2: second window; cycle through

## GDB has Python!

## GDB has Python!

Full Python interpreter with access to standard modules

(Unless your gdb installation is messed up!)

The **gdb** python module gives most access to gdb

**(gdb) python gdb.execute()** to do gdb commands **(gdb) python gdb.parse\_and\_eval()** to get data from inferior **(gdb) python help('gdb')** to see online help

## Python Pretty Printers

**class MyPrinter(object):**

 **def \_\_init\_\_(self,val): self.val = val def to\_string(self): return ( self.val['member'])**

```
import gdb.printing
pp = gdb.printing.RegexpCollectionPrettyPrinter('mystruct')
pp.add_printer('mystruct', '^mystruct$', MyPrinter)
gdb.printing.register_pretty_printer( gdb.current_objfile(), pp)
```
## Reversible Debugging - how did that happen?

GDB inbuilt reversible debugging: Works well, but is **very** slow

## Reversible Debugging - how did that happen?

GDB inbuilt reversible debugging: Works well, but is **very** slow

GDB in-build 'record btrace': Uses Intel branch trace.

Not really reversible, no data

Quite slow

rr: Very good at what it does, though somewhat limited features/platform support UndoDB: perfect!

## Reversible Debugging - how did that happen?

GDB inbuilt reversible debugging: Works well, but is **very** slow

GDB in-build 'record btrace': Uses Intel branch trace.

Not really reversible, no data

Quite slow

rr: Very good at what it does, though somewhat limited features/platform support UndoDB: perfect!

But expensive :-)

## .gdbinit

My  $\sim$ /.gdbinit is nice and simple:

**set history save on**

**set print pretty on**

**set pagination off**

**set confirm off**

If you're funky, it's easy for weird stuff to happen.

Hint: have a project gdbinit with lots of stuff in it, and source that.

## Remote debugging

Debug over serial/sockets to a remote server

Start gdbserver localhost:2000 ./a.out

Then connect from a gdb with e.g. 'target remote localhost:2000'

## Multiprocess Debugging

Debug multiple 'inferiors' simultaneously

Add new inferiors

Follow fork/exec

## Multiprocess Debugging

**set follow-fork-mode child|parent**

**set detach-on-fork off**

**info inferiors**

**inferior N**

**set follow-exec-mode new|same**

add-inferior <count> <name>

**remove-inferior N**

**clone-inferior**

**print \$\_inferior**

### Non-stop mode

Other threads continue while you're at the prompt

### Non-stop mode

Other threads continue while you're at the prompt

```
set non-stop on
```

```
continue -a
```
Make sure you set pagination off otherwise bad stuff happens!

## Breakpoints and watchpoints

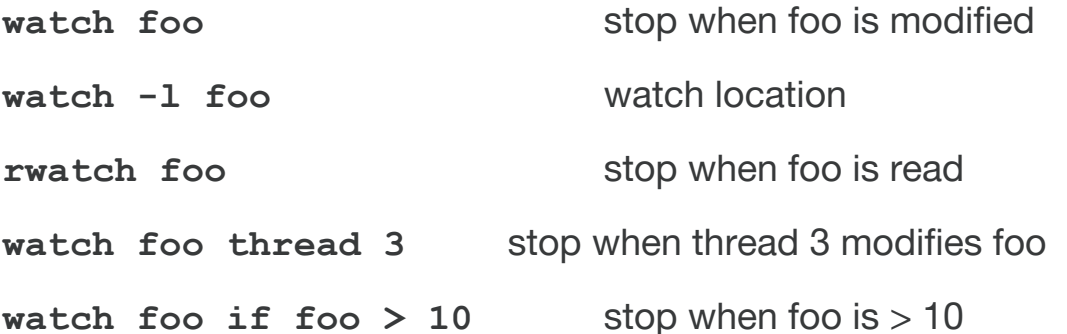

## thread apply

**thread apply 1-4 print \$sp**

**thread apply all backtrace**

**Thread apply all backtrace full**

## calling inferior functions

**call foo()** will call foo in your inferior

But beware, print may well do too, e.g.

**print foo()**

```
print foo+bar (if C++)
```
**print errno**

And beware, below will call **strcpy()** *and* **malloc()**!

**call strcpy( buffer, "Hello, world!\n")**

## Dynamic Printf

Use dprintf to put printf's in your code without recompiling, e.g.

```
dprintf mutex_lock,"m is %p m->magic is %u\n",m,m->magic
```
control how the printfs happen:

```
set dprintf-style gdb|call|agent
set dprintf-function fprintf
set dprintf-channel mylog
```
### **Catchpoints**

Catchpoints are like breakpoints but catch certain events, such as C++ exceptions

- e.g. **catch catch** to stop when C++ exceptions are caught
- e.g. **catch syscall nanosleep** to stop at nanosleep system call
- e.g. **catch syscall 100** to stop at system call number 100

## More Python

Create your own commands

```
 class my_command( gdb.Command):
     '''doc string'''
     def __init__( self):
         gdb.Command.__init__( self, 'my-command', gdb.COMMAND_NONE)
     def invoke( self, args, from_tty):
          do_bunch_of_python()
```
 **my\_command()**

## Yet More Python

Hook certain kinds of events

```
def stop_handler( ev):
     print( 'stop event!')
     if isinstance( ev, gdb.SignalEvent):
         print( 'its a signal: ' + ev.stop_signal)
```
**gdb.events.stop.connect( stop\_handler)**

## Other cool things...

- **tbreak** temporary breakpoint
- **rbreak** reg-ex breakpoint
- 
- 
- 
- 
- **info line foo.c:42** show PC for line
- **EXECUTE:** info line \*  $$pc$  show line begin/end for current program counter

▪ **command** list of commands to be executed when breakpoint hit **Example 1** silent special command to suppress output on breakpoint hit ▪ **save breakpoints** save a list of breakpoints to a script ▪ **save history** save history of executed gdb commands

And finally...

- gcc's -g and -O are orthogonal; gcc -Og is optimised but doesn't mess up debug
- see also gdb dashboard on github

#### Thank you

#### Undo

9 Signet Court, Swann's Road, Cambridge, CB5 8LA, UK

For a free 30 day trial of UndoDB, visit our website, or contact [sales@undo.io](mailto:sales@undo.io) for more information about our products.

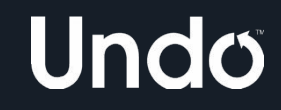